## $4$  experimental design and ANOVA(ANalysis Of VAriance)

 $2007 \qquad 01 \qquad 12$ 

**1** 導入

 $\overline{2}$  $t$ 

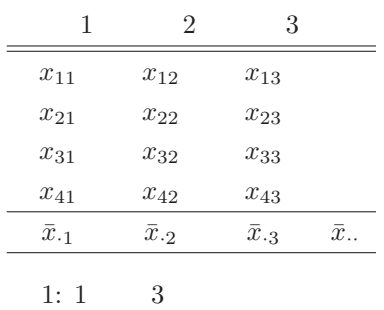

1  $3$   $3$  $4$  $4 \t3$  $\begin{split} \bar{x}_{\cdot 1}, \bar{x}_{\cdot 2}, \bar{x}_{cdot3}\\ \bar{x}_{\cdot \cdot} \end{split}$ 

 $\bar{x}$ ...

 $\bar{x}_{\cdot 1}$ 

4) 4  
\n
$$
\sum_{j=1}^{3} \bar{x}_{\cdot j} = \bar{x}_{\cdot 1} + \bar{x}_{\cdot 2} + \bar{x}_{\cdot 3} = 3\bar{x}.
$$
\n
$$
\sum 2 \qquad \qquad \sum_{i=1}^{4} \sum_{j=1}^{3} x_{ij} = 12\bar{x}.
$$

H:  $\bar{x}_{\cdot 1} = \bar{x}_{\cdot 2} = \bar{x}_{\cdot 3}$   $$\rm \,m$$ 

$$
m
$$

$$
S_T^2 = \frac{1}{mk} \sum_{i=1}^m \sum_{j=1}^k (x_{ij} - \bar{x}_{..})^2
$$
 (1)

$$
x_{ij}
$$
  

$$
x_{ij} = \bar{x}_{..} + (\bar{x}_{.j} - \bar{x}_{..}) + (x_{ij} - \bar{x}_{.j})
$$
 (2)

$$
x_{ij}
$$

 $\frac{1}{2}$ 

$$
S_T^2 = \frac{1}{mk} \sum_{i=1}^m \sum_{j=1}^k (x_{ij} - \bar{x}_{..})^2
$$
 (3)

$$
= \frac{1}{mk} \sum_{i=1}^{m} \sum_{j=1}^{k} \{ (\bar{x}_{\cdot j} - \bar{x}_{\cdot \cdot}) + (x_{ij} - \bar{x}_{\cdot j}) \}^{2}
$$
(4)

$$
= \frac{1}{k} \sum_{j=1}^{k} (\bar{x}_{\cdot j} - \bar{x}_{\cdot \cdot})^2 + \frac{1}{mk} \sum_{i=1}^{m} \sum_{j=1}^{k} (x_{ij} - \bar{x}_{\cdot j})^2 \tag{5}
$$

 $($  Between

Within

1  
\n
$$
\begin{pmatrix}\nx_{11} \\
x_{21} \\
x_{31} \\
x_{12} \\
x_{22} \\
x_{32} \\
x_{41} \\
x_{12} \\
x_{22} \\
x_{33} \\
x_{43}\n\end{pmatrix} = \begin{pmatrix}\n\overline{x}.. \\
\overline{x}.. \\
\overline{x}.. \\
\overline{x}.. \\
\overline{x}.. \\
\overline{x}.. \\
\overline{x}.. \\
\overline{x}.. \\
\overline{x}.. \\
\overline{x}.. \\
\overline{x}.. \\
\overline{x}.. \\
\overline{x}.. \\
\overline{x}.. \\
\overline{x}.. \\
\overline{x}.. \\
\overline{x}.. \\
\overline{x}.. \\
\overline{x}.. \\
\overline{x}.. \\
\overline{x}.. \\
\overline{x}.. \\
\overline{x}.. \\
\overline{x}.. \\
\overline{x}.. \\
\overline{x}.. \\
\overline{x}.. \\
\overline{x}.. \\
\overline{x}.. \\
\overline{x}.. \\
\overline{x}.. \\
\overline{x}.. \\
\overline{x}.. \\
\overline{x}.. \\
\overline{x}.. \\
\overline{x}.. \\
\overline{x}.. \\
\overline{x}.. \\
\overline{x}.. \\
\overline{x}.. \\
\overline{x}.. \\
\overline{x}.. \\
\overline{x}.. \\
\overline{x}.. \\
\overline{x}.. \\
\overline{x}.. \\
\overline{x}.. \\
\overline{x}.. \\
\overline{x}.. \\
\overline{x}.. \\
\overline{x}.. \\
\overline{x}.. \\
\overline{x}.. \\
\overline{x}.. \\
\overline{x}.. \\
\overline{x}.. \\
\overline{x}.. \\
\overline{x}.. \\
\overline{x}.. \\
\overline{x}.. \\
\overline{x}.. \\
\overline{x}.. \\
\overline{x}.. \\
\overline{x}.. \\
\overline{x}.. \\
\overline{x}.. \\
\overline{x}.. \\
\overline{x}.. \\
\overline{x}.. \\
\overline{x}.. \\
\overline{x}.. \\
\overline{x}.. \\
\overline{x}.. \\
\overline{x}.. \\
\overline{x}.. \\
\overline{x}.. \\
\overline{x}.. \\
\overline{x}.. \\
\overline{x}.. \\
\overline{x}.. \\
\overline{x}.. \\
\overline{x}.. \\
\overline{x}.. \\
\overline{x}.. \\
\overline{x}.. \\
\overline{x}.. \\
\overline{x}.. \\
\overline{x}.. \\
\overline{x}.. \\
\overline{x}.. \\
\overline{x}.. \\
\overline{x}.. \\
\overline{x}.. \\
\overline{x}.. \\
\overline{x}.. \\
\overline{x}
$$

**2** 線形モデルによる定式化

$$
\boldsymbol{\theta} = (\theta_0, \theta_1, \theta_2, \theta_3)^T
$$

 $\theta_1 = \theta_2 = \theta_3 = 0$  $0$ 行列 *A* 12 4 列の行列であるが、12 1 列の行列 *A*<sup>0</sup> 12 3  $A_1$ 

$$
\boldsymbol{A} = [\boldsymbol{A}_0, \boldsymbol{A}_1] \tag{9}
$$

 $\boldsymbol{\theta}$   $\boldsymbol{\theta}_0$   $\boldsymbol{\theta}_0$   $\boldsymbol{\theta}_0$ 

$$
\mathbf{x} = A\theta + \epsilon \tag{10}
$$
\n
$$
= A_0\theta + A_1\theta_1 + \epsilon \tag{11}
$$

$$
\begin{matrix} A & & & & Q \\ & A_0 & & & Q_0 & & & A \\ & Q_1 = Q - Q_0 & & & & & Q_1 & & \end{matrix}
$$

$$
\begin{array}{ccccccccc} & & & & & & x & & & \\ & & Q & & Qx, \, Q_0 & & & Q_0x, \, A & & & \\ & & A_0 & & & & & & Q_1 & & \\ & & & (Q-Q_0)x & & & & & 1 & & \end{array}
$$

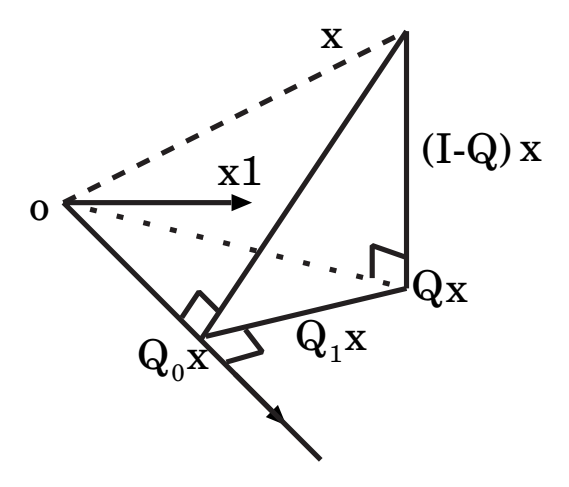

1: decomposition of a vector x

 $\boldsymbol{\mathrm{x}}$  x  $\boldsymbol{\mathrm{x}}$   $\boldsymbol{\mathrm{x}}$   $\boldsymbol{\mathrm{x}}$  $\boldsymbol{x}^T\boldsymbol{x}$ 

$$
x^T x = x^T Q_0 x + x^T Q_1 x + x^T (I - Q) x \qquad (12)
$$

$$
= S_0 + S_1 + S_e \tag{13}
$$

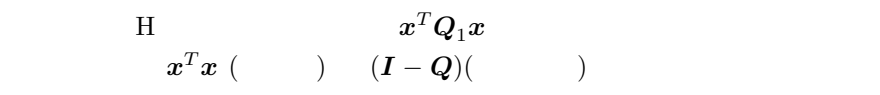

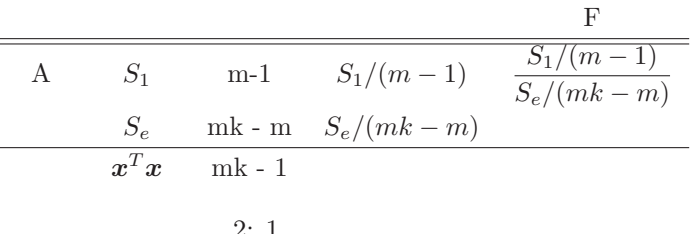

$$
2:1
$$

*A* 12 4 列の行列であるから、この行列から作られる射影行列は 4 元空間を張ると見なせるかというとそうでは「ない」。すべての要素が 1 ある *A*<sup>0</sup> でまず一次元。*A*<sup>1</sup> 3 列であるが線形独立ではない。式 (7) の右 辺第一項を見ると分かるとおり *A*<sup>0</sup> ともう 2 つの列ベクトルが決まると最後

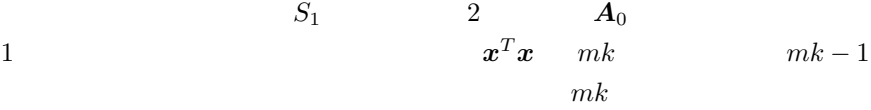

 $S_e$  *mk − m* 

$$
\chi^2 \qquad \qquad \text{F}
$$

 $\operatorname{Excel}$ 

$$
x = A\theta \tag{14}
$$

$$
\mathbf{A}^T \mathbf{x} = \mathbf{A}^T \mathbf{A} \boldsymbol{\theta} \tag{15}
$$

$$
\left(A^T A\right)^{-1} A^T x = \left(A^T A\right)^{-1} A^T A \theta \tag{16}
$$

$$
\left(A^T A\right)^{-1} A^T x = \theta \tag{17}
$$

$$
Q = A \left(A^T A\right)^{-1} A^T \tag{14} \theta
$$

**3** 分散分析表

ある。ただし *A* は自由度の説明で述べたとおり行列の次数(ランク rank **4** 多重比較 さて、以上のようにして分散分析を行ったとする。結果 F の値が基準を越 2 水準の場合には t 検定でも良かったが 3 水準以上の場合には、t 検定を 繰り返し行うと危険率 95 % であっても多数回繰り返すことによって第一種 多重比較の方法として Sheffe's method(シェッフェの方法) Turkey's method(

ューキーの方法) Bonferroni の方法などが用いられる。 いずれの方法でも 2 群の平均の比較方法よりもより厳しい基準を設けて危

Scheffe F  $F$   $m-1$  (1 ) extends the distribution of  $\Gamma$  $(m-1, m (k-1))$  F 5 %

$$
k \t c_j
$$

$$
\sum_{j=1}^{k} c_j = 0 \t (18)
$$

$$
\sum_{j=1}^{k} c_j \mu_j = \mu \tag{19}
$$

$$
\mu_j \hspace{0.5cm} \bar{x}_{\cdot j} \hspace{1.5cm} \bar{x}_{\cdot 1} = 1, \, \bar{x}_{\cdot 2} = -1,
$$

 $\bar{x}_{\cdot 3} = 0 \qquad \qquad \mu_1 = \mu_2$  <br> Scheffe  $c_j$ Scheffe

$$
\frac{\sum_{j=1}^{k} c_j \bar{x}_j}{\sqrt{\sum_{j=1}^{k} \left(\frac{c_j^2}{m_j}\right) \hat{\sigma}_e^2}} \ge \sqrt{(k-1)F_{k-1,m(k-1)}(\alpha)}\tag{20}
$$